## **Natural for VSAM**

This documentation describes the various aspects of Natural when used in a VSAM environment.

In the remainder of this documentation, Natural for VSAM is also referred to as NVS.

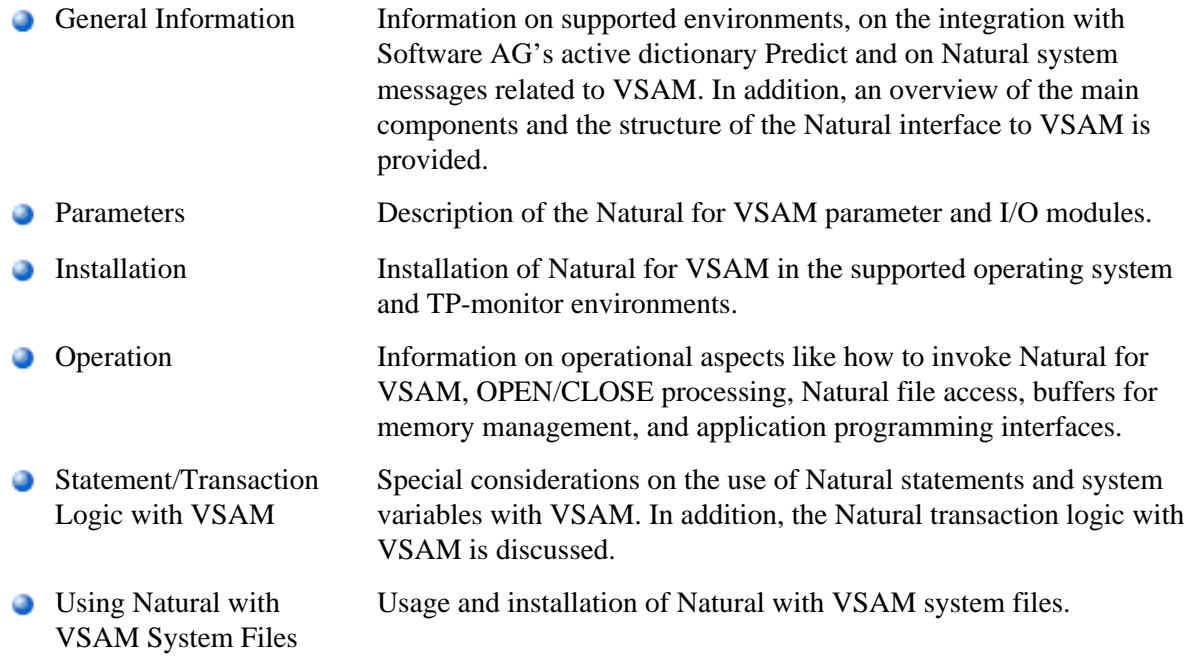

For a list of the abend codes of Natural for VSAM, refer to Natural for VSAM Abend Codes (in the Natural Messages and Codes documentation).

## **Related Documentation**

See also Accessing Data in a Database for various aspects of accessing data in a database with Natural.